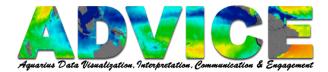

# How to Make a Line Plot in Panoply

| 🕌 Panoply: Sources                       |                                                                     |                           |
|------------------------------------------|---------------------------------------------------------------------|---------------------------|
| File Edit View Histor                    | ry Bookmarks Plot Win                                               | dow Help                  |
| Create Plot                              |                                                                     |                           |
|                                          |                                                                     |                           |
| Datasets Catal                           | - (                                                                 |                           |
| Datasets Catal                           | Long Name                                                           | Туре                      |
|                                          | - (                                                                 | Type<br>Local File        |
| Name                                     | Long Name                                                           |                           |
| Name                                     | Long Name                                                           | Local File                |
| Name                                     | Long Name<br>aquarius_aggregate<br>sea surface salinity             | Local File<br>Geo 2D      |
| Name<br>aquarius_aggr<br>I3m_data<br>Iat | Long Name<br>aquarius_aggregate<br>sea surface salinity<br>latitude | Local File<br>Geo2D<br>1D |

Click the data set you wish to Plot (1).

## Click Create Plot (2).

| Create Plot X                                                                                                  |
|----------------------------------------------------------------------------------------------------|
| More than one type of plot can be created from the variable<br>'I3m_data'. What type would you like to create? |
| $\bigcirc$ Create georeferenced Longitude-Latitude $\checkmark$ plot                                           |
| $\bigcirc$ Create 2D plot using lat $\checkmark$ for X axis and lon $\checkmark$ for Y axis                    |
| Create line plot alon view axis     Ion     time     Create Cancel                                             |

Click in the radio button next to **Create line plot along ... axis**.

Select the axis you wish to use.

Click Create.

*Note:* You cannot combine line plots at this time.

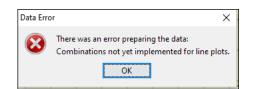

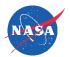

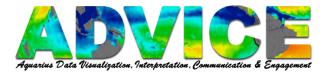

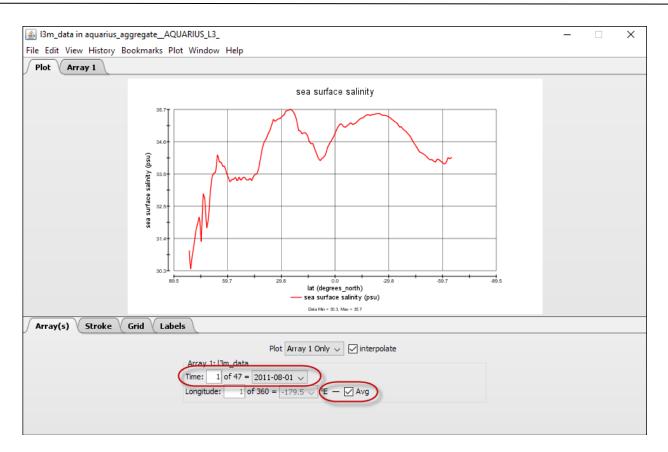

# Array(s) Tab

Advance through **Time** steps using arrow keys or entering a number (e.g. Time step 1 of 47). The line graph will update with each step.

Or

Select a specific time step from the **Time** drop-down menu.

At the Longitude variable, de-select the check-mark in the box next to **Avg** to disable the Average function. The **Avg** feature is only available with Longitude.

When **Avg** is not active, you can navigate through the Longitude steps in the same way you move through the Time steps.

**Note:** When plotting **Time** or **Longitude**, you may navigate through the **Latitude** steps in the same way you move through **Time** steps.

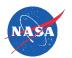

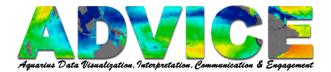

| Array(s) Stroke Grid Labels                        |  |  |  |  |  |  |
|----------------------------------------------------|--|--|--|--|--|--|
| Stroke 1: Style: Solid v, Color: v, Weight: 150 %  |  |  |  |  |  |  |
| Caption:      Default      Other: STROKE 1 CAPTION |  |  |  |  |  |  |
|                                                    |  |  |  |  |  |  |
|                                                    |  |  |  |  |  |  |
|                                                    |  |  |  |  |  |  |
|                                                    |  |  |  |  |  |  |
|                                                    |  |  |  |  |  |  |
|                                                    |  |  |  |  |  |  |

#### Stroke Tab

Select the Stroke **Style**, **Color** and **Weight**.

The **Caption Default** pulls the data caption from the dataset.

Click in the radio button next to **Other** to enter a different label for the line.

| Grid Style: Solid v, Weight: 50 %                                                            |
|----------------------------------------------------------------------------------------------|
|                                                                                              |
| X Axis: Left 89.5 , Right -89.5 Swap L/R Y Axis: Bottom 30.3035 , Top 35.7118 Swap B/T       |
| Format: %.1f v — Divisions: Major: 6, Minor: 2 Center on 0 Fit to Data                       |
| Caption:      Default Other: X AXIS CAPTION     Format: %.1f - Divisions: Major: 5, Minor: 2 |
| Caption:  O Default  O Other:  Y AXIS CAPTION                                                |

### Grid Tab

Select the Grid Style and Weight

Enter values into the **Left**, **Right**, **Top**, and **Bottom** fields to adjust the minimum and maximum values for each Axis.

Click **Swap L/R** or **Swap B/T** to flip the Axis.

Click **Fit to Data** to automatically set the Y Axis to the dataset's max and min values.

Use **Format** to select the number of decimal places and how the values are rounded for each Axis.

Adjust the number of **Major Divisions** [tic marks] on the Axis and the number of **Minor Divisions** that subset each tic mark.

The **Caption Default** pulls the data caption from the dataset. Click in the radio button next to **Other** to enter a different Axis title.

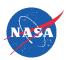

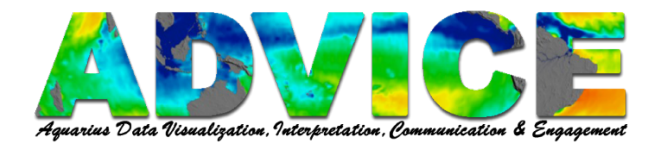

| Bm_data in aquarius_aggregate_AQUARIUS_L3_2                                                                                                    | – 🗆 X       |
|----------------------------------------------------------------------------------------------------|-------------|
| File Edit View History Bookmarks Plot Window Help                                                                                                    |             |
| Plot Array 1                                                                                                    |             |
| Piot Array 1                                                                                                    |             |
| sea surface salinity                                                                                                    |             |
| 35.7                                                                                                    |             |
|                                                                                                    |             |
| (trist) (frilling and fried and fried and frie |             |
| Line 66                                                                                                    |             |
|                                                                                                    |             |
| 30.3 ↓ ↓ ↓ ↓ ↓ ↓ ↓ ↓ ↓ ↓ ↓ ↓ ↓ ↓ ↓ ↓ ↓ ↓ ↓                                                                                                    |             |
| Data Min = 35.3 Min = 35.7                                                                                                    |             |
| Array(s) Stroke Grid Labels                                                                                                    |             |
| Plot Name: I3m_data in aquarius_aggregateAQUARIUS_L3_2                                                                                                    |             |
| Plot Title: sea surface salinity                                                                                                    |             |
| Plot Subtitle:                                                                                                    |             |
| Labels Typeface: SansSerif 🗸                                                                                                    | Background: |
| Show min-max footnote                                                                                                    |             |
|                                                                                                    |             |
|                                                                                                    |             |

### Labels Tab

Use to change displayed **Plot Name** and **Plot Title**.

Click **Background** to select a dark or light background.

| aquarius_aggre | egate_AQUAR                                               | IUS_L3_ 2                                                                                                |                                                                                                 |                                                                                 |                                                                                                    |                                                 |                                                                                                    |                                                                                                    | _                                                                                                    | ×                                               |
|----------------|-----------------------------------------------------------|----------------------------------------------------------------------------------------------------|-------------------------------------------------------------------------------------------------|---------------------------------------------------------------------------------|----------------------------------------------------------------------------------------------------|-------------------------------------------------|----------------------------------------------------------------------------------------------------|----------------------------------------------------------------------------------------------------|----------------------------------------------------------------------------------------------------|-------------------------------------------------|
| History Book   | marks Plot V                                              | Vindow Help                                                                                              |                                                                                                 |                                                                                 |                                                                                                    |                                                 |                                                                                                    |                                                                                                    |                                                                                                    |                                                 |
| y 1            |                                                           |                                                                                                    |                                                                                                 |                                                                                 |                                                                                                    |                                                 |                                                                                                    |                                                                                                    |                                                                                                    |                                                 |
|                |                                                           | SS_SMI_MONT                                                                                              | HLY_V4.nc                                                                                       |                                                                                 |                                                                                                    |                                                 | ) indices in dimer                                                                                                    | nsion                                                                                                    |                                                                                                    |                                                 |
|                |                                                           |                                                                                                    | X-Axi                                                                                           | s: latitude (degr                                                               | ees_north)                                                                                                    |                                                 |                                                                                                    |                                                                                                    |                                                                                                    |                                                 |
| 74.500         | 73.500                                                    | 72.500                                                                                                   | 71.500                                                                                          | 70.500                                                                          | 69.500                                                                                                    | 68.500                                          | 67.500                                                                                                    | 66.500                                                                                                    | 65.500                                                                                                    | 64.5                                            |
| 31.3           | 32.9                                                      | 32.7                                                                                                    | 31.7                                                                                            | 32.0                                                                            | 32.9                                                                                                    | 33.5                                            | 33.6                                                                                                    | 33.6                                                                                                    | 34.2                                                                                                    |                                                 |
|                |                                                           |                                                                                                    |                                                                                                 |                                                                                 |                                                                                                    |                                                 |                                                                                                    |                                                                                                    |                                                                                                    |                                                 |
|                |                                                           |                                                                                                    | .1f ~                                                                                           |                                                                                 |                                                                                                    |                                                 |                                                                                                    |                                                                                                    |                                                                                                    | >                                               |
|                | History Book<br>y 1<br>is_aggregate/<br>ta, sea surface s | History Bookmarks Plot V<br>y1<br>s.aggregate_AQUARIUS_L3_5<br>ta, sea surface salinity<br>74.500 73.500 | y 1<br>s_aggregateAQUARIUS_I.3_SSS_SMI_MONT<br>ta, sea surface salinity<br>74.500 73.500 72.500 | History         Bookmarks         Plot         Window         Help           y1 | History Bookmarks Plot Window Help y1 is aggregate_AQUARIUS_L3_SSS_SMI_MONTHLY_V4.nc Slice ta, sea surface salinity Slice X-Axis: latitude (degr 74.500 73.500 72.500 71.500 70.500 | History Bookmarks Plot Window Help           y1 | History Bookmarks Plot Window Help<br>y1<br>s aggregate_AQUARIUS_13_SSS_SMI_MONTHLY_V4.nc Slice: Time [1 of 47] = 2011-08-01<br>slice: Longitude , Average over 360<br>X-Axis: latitude (degrees_north)<br>74.500 73.500 72.500 71.500 70.500 68.500 68.500 | Bookmarks Plot Window Help           y1         Silce: Time [1 of 47] = 2011-08-01           is aggregate_AQUARIUS_L3_SSS_SMI_MONTHLY_V4.nc         Silce: Time [1 of 47] = 2011-08-01           ta, sea surface salinity         Silce: Longitude , Average over 360 indices in dimer           X-Axis: latitude (degrees_north)         X-Axis: latitude (degrees_north) | History Bookmarks Plot Window Help           y1         Sice: Time [1 of 47] = 2011-08-01           is aggregate_AQUARIUS_L3_SSS_SMI_MONTHLY_V4.nc         Slice: Time [1 of 47] = 2011-08-01           is, sea surface salinity         Slice: Longitude , Average over 360 indices in dimension           X-Axis: latitude (degrees_north)         X-Axis: latitude (degrees_north) | History Bookmarks Plot Window Help           y1 |

## Array 1 Tab

Use to view the actual values of the dataset variables.

Use **Format** to select the number of decimal places and how the values are rounded.

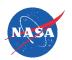